**Technical release note #021** 12 September 2022 **IN SYSTEMS** 

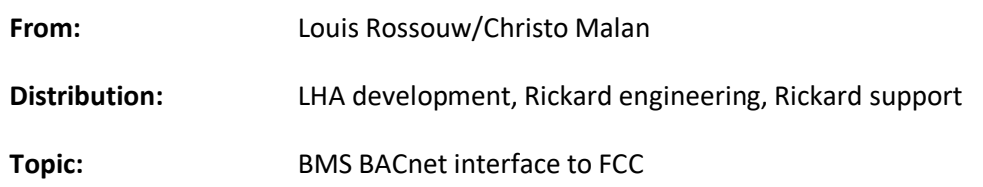

**Description:** This document describes the BACnet points available to the BMS system when interfacing with the FCC (Fan Coil Controller). The BMS command interpretation and overlap with the mlm Tool functions are described.

### **Setup:**

The following software/ firmware or later revisions are applicable:

- Mlm Tool update\_8\_17\_U12
- $\bullet$  FCC firmware V01.33(.zip)
- Fan Coil Wallstat (if applicable) V08.14
- MCU 2 BW2011-2B (BACnet IP) firmware rev 6.53K
- MCU 2 BW2011-2M (ms/tp) firmware rev 6.53K

### **FCC network setup:**

The FCC units can be daisy chained to a maximum of 15 per MCU channel. The multi-zone application allows for a maximum of three FCC units to be networked to twelve diffusers on a single PSU 2 power pack/MCU channel. Fan Coil wallstats are connected as an option to the FCC.

The mlm Tool is used to ensure the FCC network is correctly set-up and zoned for normal operation. It is assumed the user is familiar with setting up the mlm network. It is recommended to use the Setup Wizard function in the mlm Tool.

FCC without Wallstat icon:

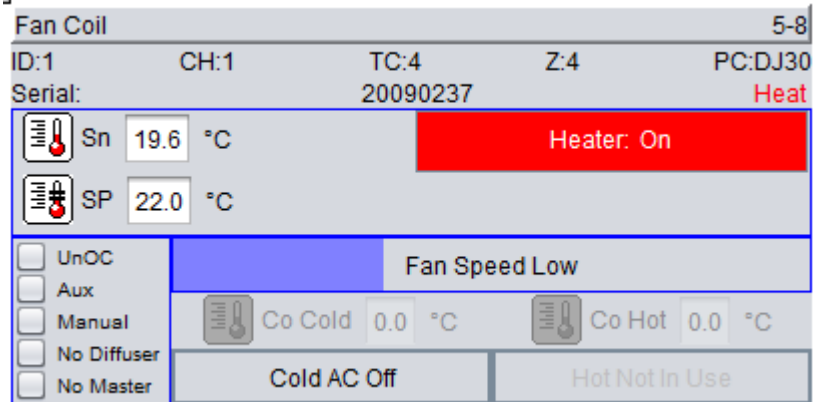

**Technical release note #021** 12 September 2022 **SYSTEMS** 

The FCC wallstat serves as a user interface for functions such as the Fan Coil on/off control, setpoint changes and fan speed settings. The on-board sensor on the wallstat can be selected for space temperature sensing.

The wallstat will also host the Operating Mode settings. For correct operation only one wallstat per zone can be installed. A single wallstat will then host the operating modes for all FCCs zoned together.

FCC with a Wallstat installed:

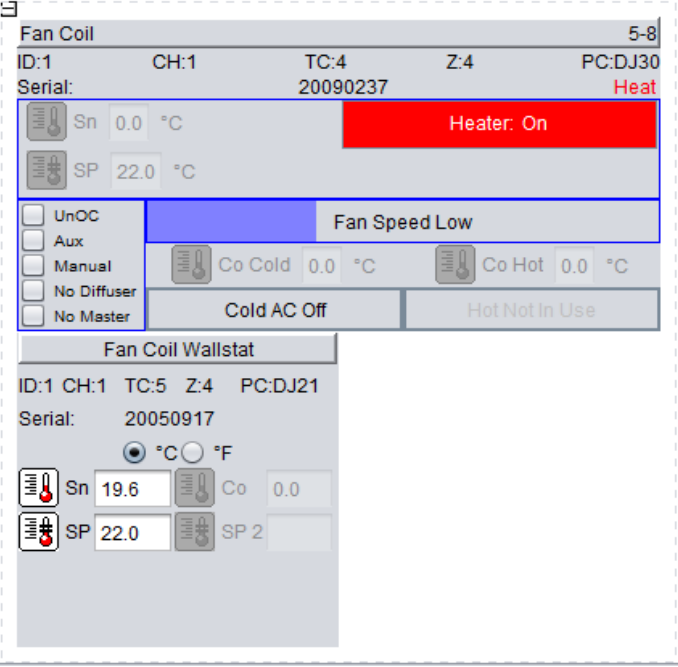

**BACnet object table:** The types supported are Analog Value, Analog Output, Multi-State Input and Multi-State Output. For every object type there are 60 BACnet points available.

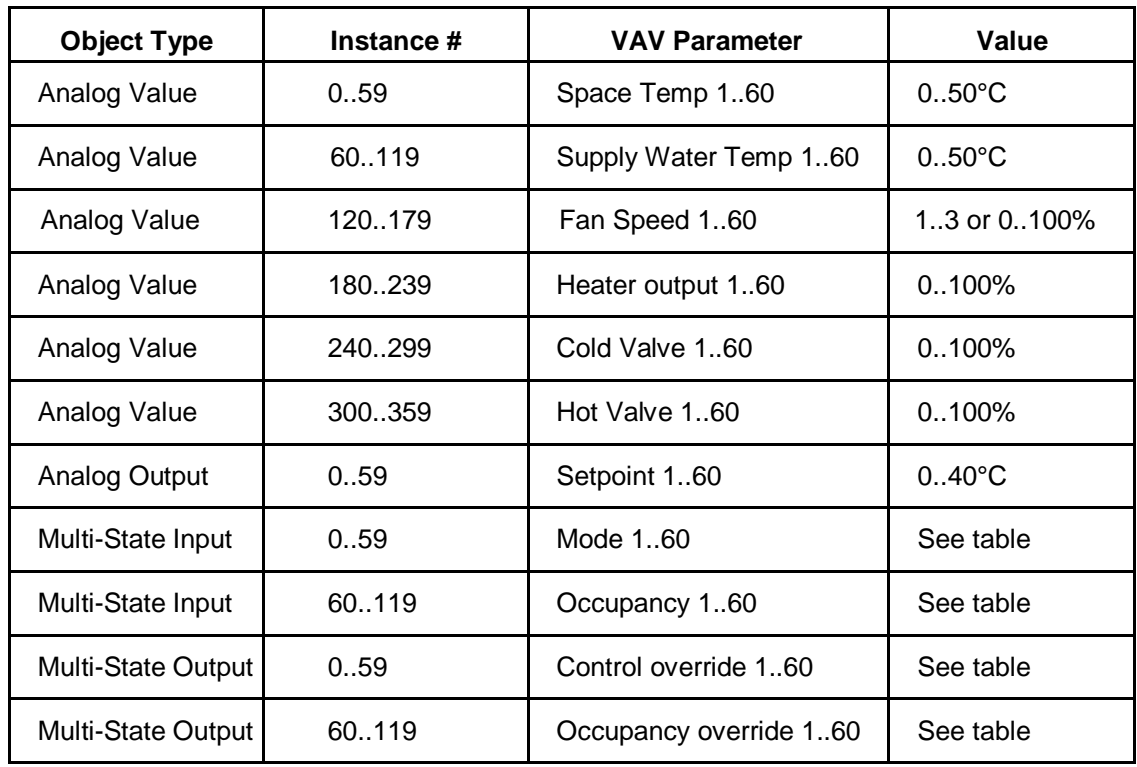

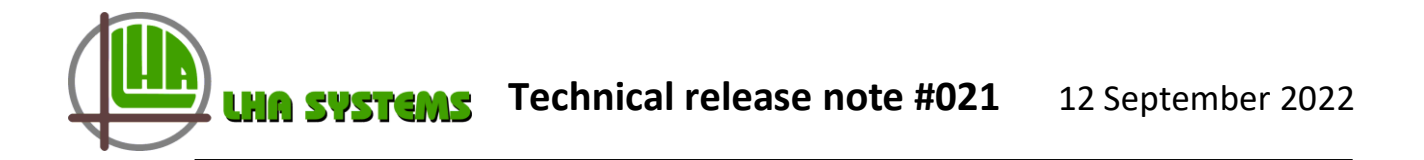

Note: The Fan Speed AV will be 1..3 or 0..100%, depending on the Fan type selected.

## **FCC Mode (status) – multi-state input 0-59:**

The following table contains the FCC mode inputs. Please note these integer values are presented in decimal format on the BMS front end. The string value can be read at the state\_text\_property for the specific point.

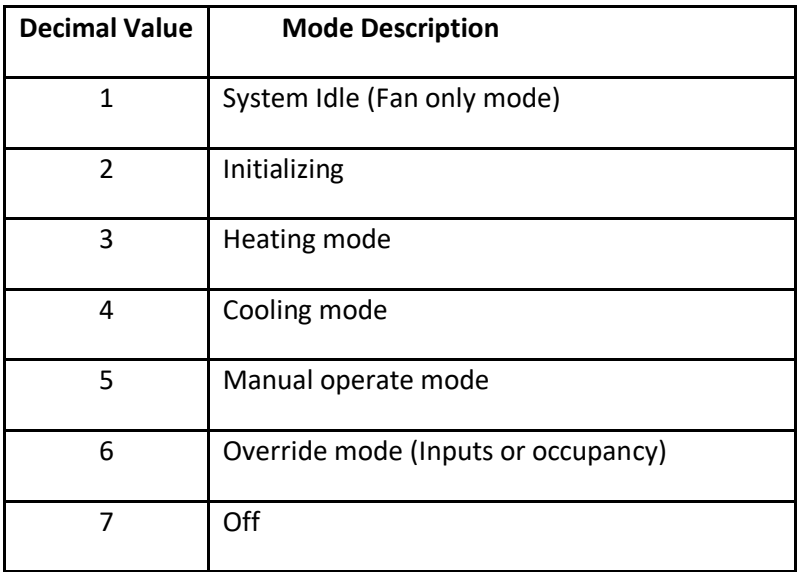

Note: The control mode is displayed in the top right corner of the FCC icon.

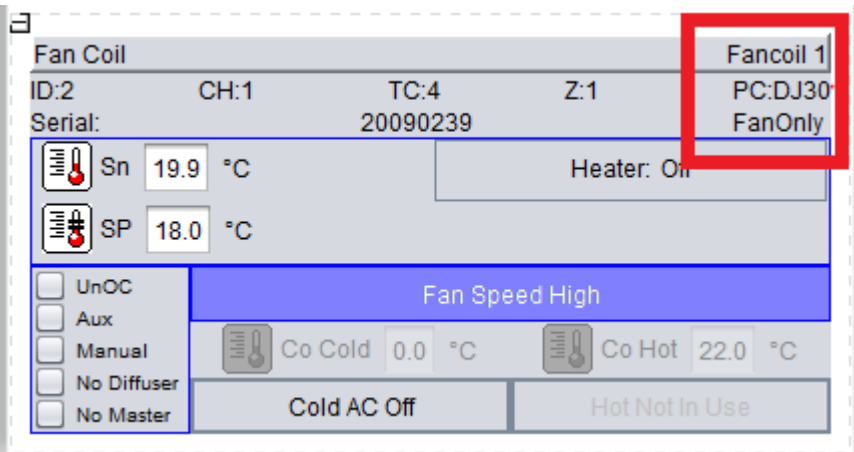

### **Occupancy Mode (status) – multi-state input 60-119:**

The following table contains the occupancy mode inputs. These integer values are presented in decimal format on the BMS front end. The string value can be read at the state\_text\_property for the specific point.

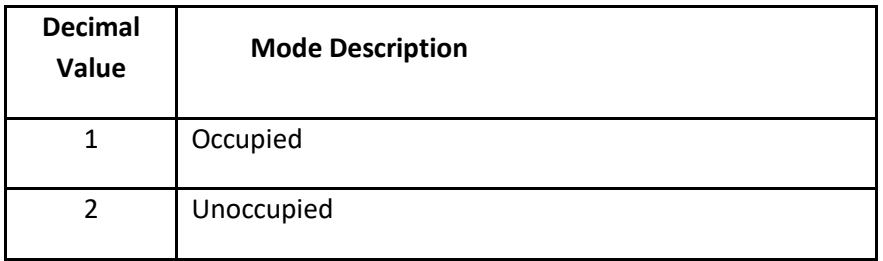

# **BMS control override – multi-state output 0-59:**

The MLM 24 system contains some BMS commands to force certain FCC behaviour. The following table indicates the command (decimal) values:

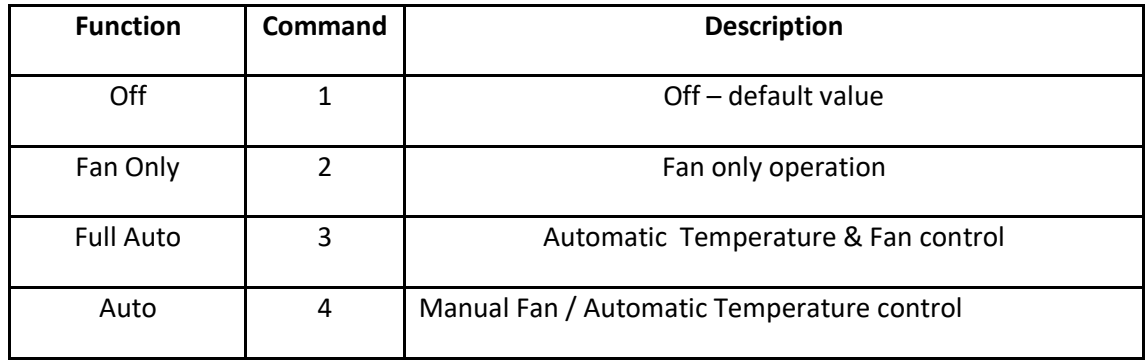

### **Occupancy override – multi-state output 60-119:**

The following table contains the occupancy override functions as set by the BMS.

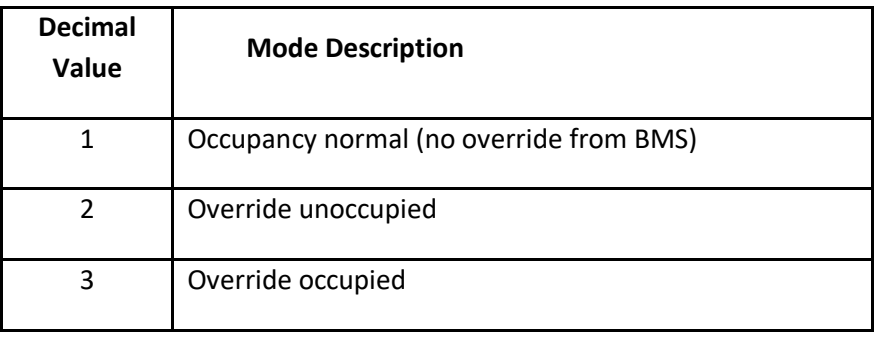

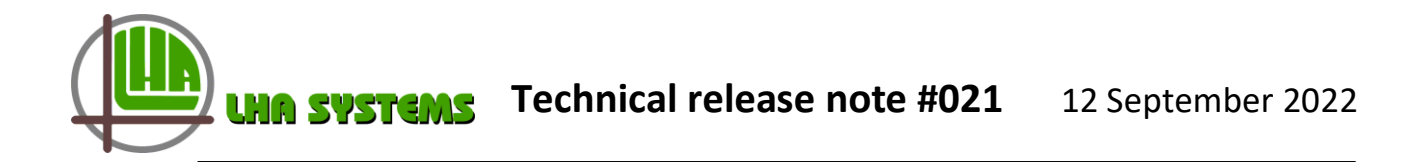

### **Operating Mode (Command 72):**

The Operating Mode command is similar in function to the BMS control override MSO 0-59 and can be selected in the node panel under Process/Operating mode. Writing to any of these functions will duplicate the corresponding BMS command.

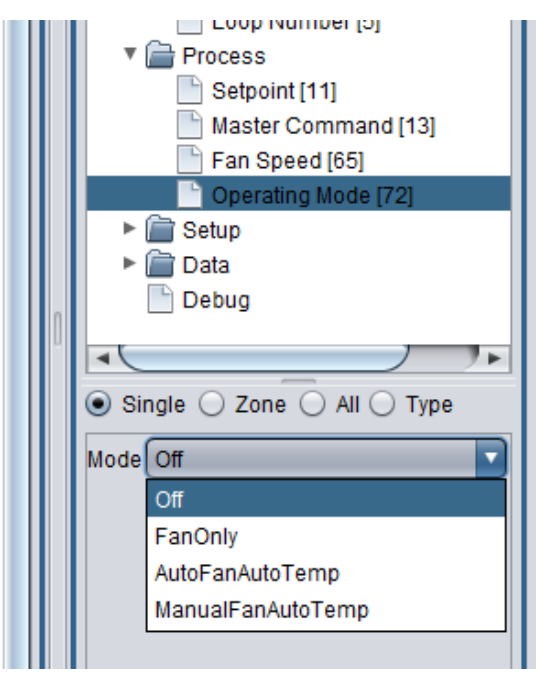

# **Fan Speed command (65) /Analog Value 120..179:**

- If an EC fan is selected both the command and display values are 0..100%. For three speed fan operation the values are 1, 2 or 3.
- The Fan Speed command is only applicable in the Fan Only and Manual Fan modes of operation.
- The Fan Speed command is not active in the multi-zone mode of operation.

#### **Duplicate functions:**

If a wallstat is installed with the FCC, some equivalent functions will be visible on the mlm Tool node panel for both FCC and wallstat. In such an instance the wallstat acts as the master node, with only the wallstat functions as displayed in the node panel active. Therefore this is also applicable to an FCC without a connected wallstat but zoned with an FCC connected to a wallstat. These functions includes:

- $\bullet$  Setpoint  $(11)$
- Master Command (13)
- Fan speed (65)
- Operating Mode (72)
- Power up (87)